## **Application: gvSIG desktop - gvSIG bugs #4750**

# **error at editing view obkect properties at layout / error al editar las propiedades de un objeto vista en un mapa o layout**

11/30/2017 10:01 PM - Mario Fevre

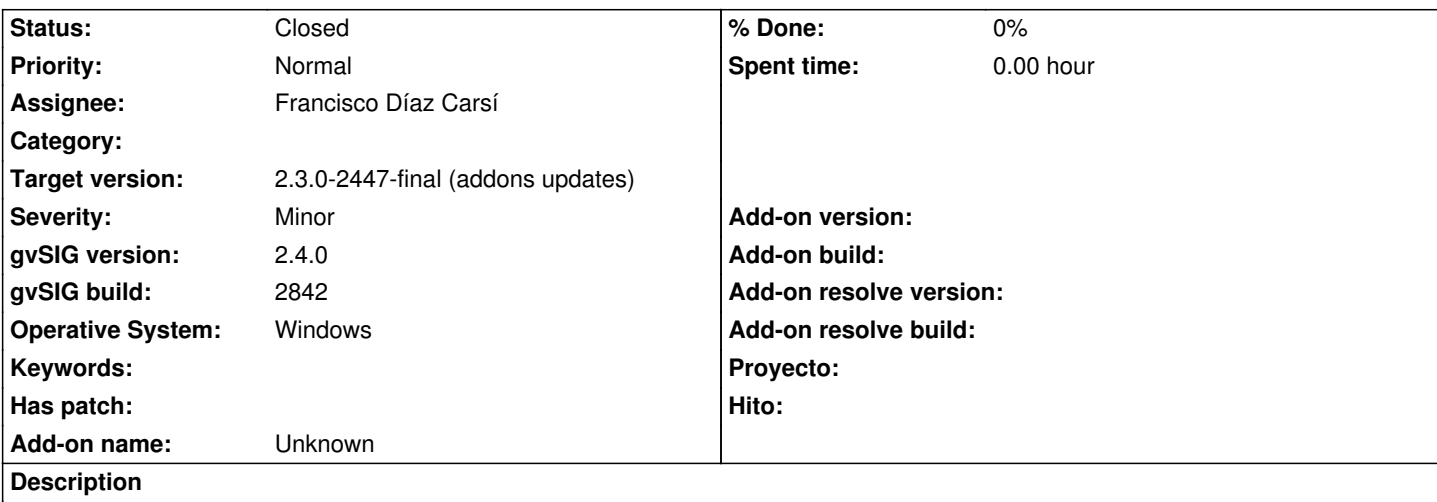

En:

### - create view 1

- add layer A
- create view 2
- add layer B
- create layout
- insert view object to view 1
- view object > right click > properties
- change view reference to view 2 Result: wrong display

#### Es:

- crear vista 1
- añadir capa A
- crear vista 2
- añadir capa B
- crear mapa
- insertar objeto vista referenciado a vista 1
- objeto vista > click derecho > propiedades
- cambia la referencia a la vista 2 resultado: no se muestra la vista 2 en el mapa

### **Associated revisions**

### **Revision 754 - 01/10/2018 01:49 PM - Francisco Díaz Carsí**

refs #4750 Fixed bug at changing selected view object at layout.

### **History**

### **#1 - 12/01/2017 12:58 AM - Joaquín del Cerro Murciano**

*- Target version set to 2.4.0-2850-final (rev. org.gvsig.desktop-2.0.220)*

### **#2 - 01/10/2018 01:49 PM - Francisco Díaz Carsí**

*- Target version changed from 2.4.0-2850-final (rev. org.gvsig.desktop-2.0.220) to 2.3.0-2447-final (addons updates)*

- *Assignee set to Francisco Díaz Carsí*
- *Status changed from New to Fixed*

### **#3 - 01/30/2018 09:31 AM - Álvaro Anguix**

*- Status changed from Fixed to Closed*